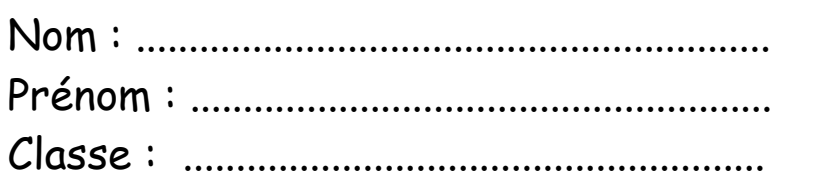

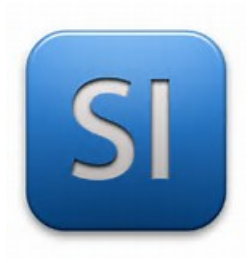

**TP 1 : Qu'est-ce-que l'éco-conception ? Réaliser un hand-spinner en respectant une éco-conception?**

*( séquence 5 : les matériaux )* 

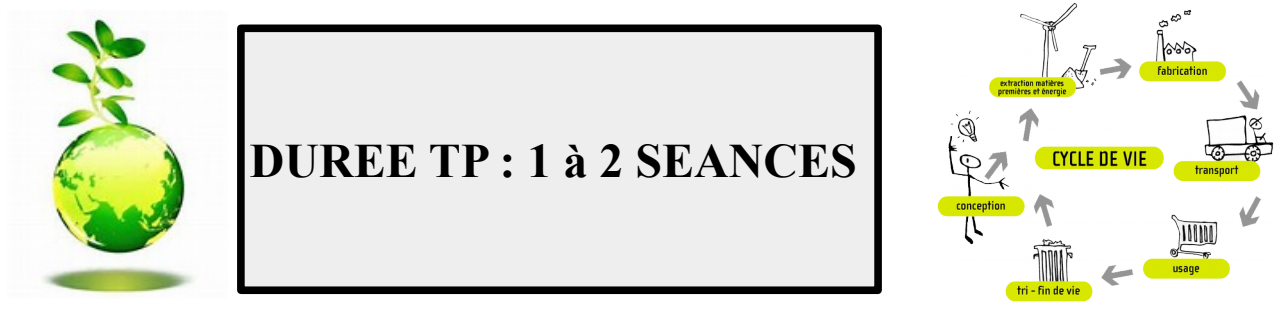

*LOGICIEL A UTILISER : SOLIDWORKS 2015 – ou 2010 Site internet pièces mécaniques : TRACE PARTS Ressources nécessaires : internet – sites spécialisés*

*Les objectifs " détaillés " du tp : ( à lire ) partie 1 : L'éco-conception*

- *1. Savoir à quoi correspond l'éco-conception ?*
- *2. Définir les matériaux qui permettent d'assurer l'écoconception*
- *3. Quelles sont les entreprises aujourd'hui qui se lancent dans l'éco-conception ?*
- *4. Définir le coût d'une éco-conception*

# *partie 2 : Le hand-spinner*

- *1. origine et intérêt du hand-spinner*
- *2. matériaux , caractéristiques du hand-spinner*
- *3. réaliser une éco-conception du hand-spinner sur SOLIDWORKS ( matériaux- roulements à intégrer )*

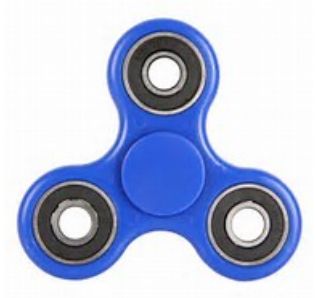

## Partie 1 : L'éco-conception

Répondre aux questions ci-dessous en utilisant internet (sites spécialisés dans le domaine de l'éco-conception)

1/ Donner une définition précise de l'éco-conception.

2/ Quelles sont les 6 étapes permettant la démarche d'éco-

# conception ? ( préciser seulement les titres )

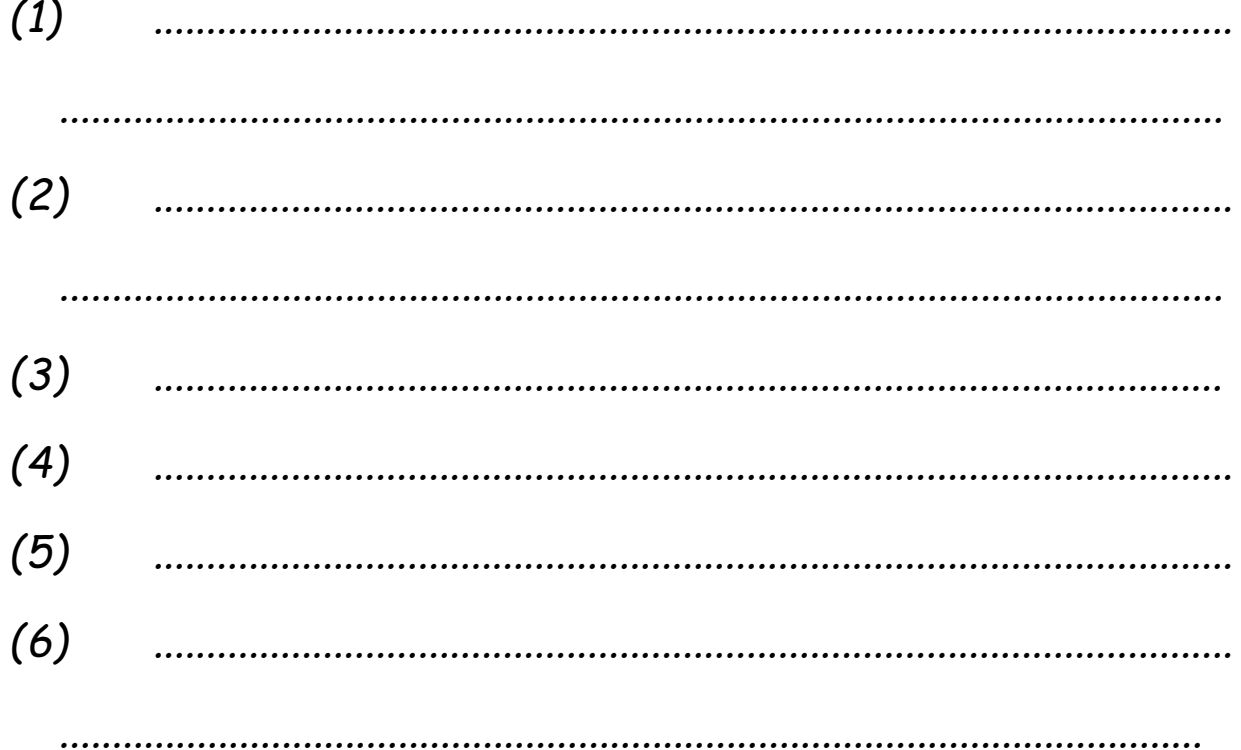

*3/ Citer 3 exemples d'objets qui peuvent être fait grâce à l'écoconception ( google images )* 

- *(1) ............................................................ (2) ............................................................*
- *(3) ............................................................*

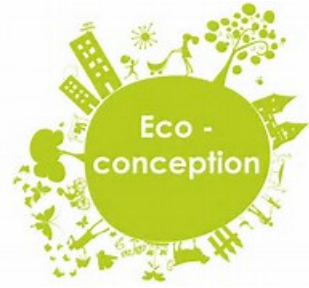

*4/ A votre avis , quels types de matériaux peuvent être utilisés* 

*dans l'éco-conception ? ( Citer un exemple )* 

*..............................................................................................................................*

*...........................................................................................................................…*

*..............................................................................................................................*

*5/ Quel est le pourcentage d'entreprise industrielles en France* 

*qui déclaraient avoir engagé des démarches d'éco-conception ?*

*6 / L'entreprise Europal Packaging conçoit et fabrique des palettes en carton 100 % recyclé .* 

• *Calculer la masse de la palette en carton ( page suivante )* 

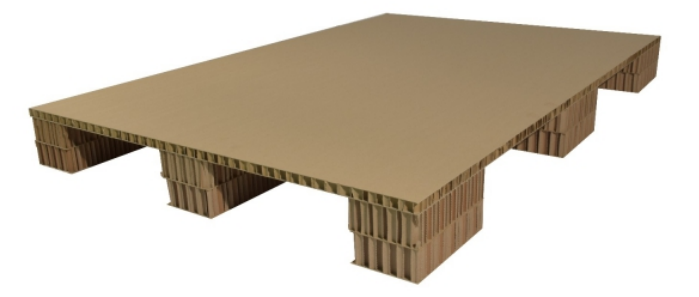

**Cette palette est constituée de carton avec une structure en nid-d'abeilles comprimé.** 

**LES DONNEES TECHNIQUES**

Dimensions : 1200 x 800 x 50 mm

Masse volumique carton :  $800 \text{ kg/m}^3$ 

### *votre calcul détaillé :*

*Masse palette carton = ……………………………………………………………………*

• *On souhaite maintenant comparer la masse calculer pour une palette en carton à celle d'une palette en bois.*

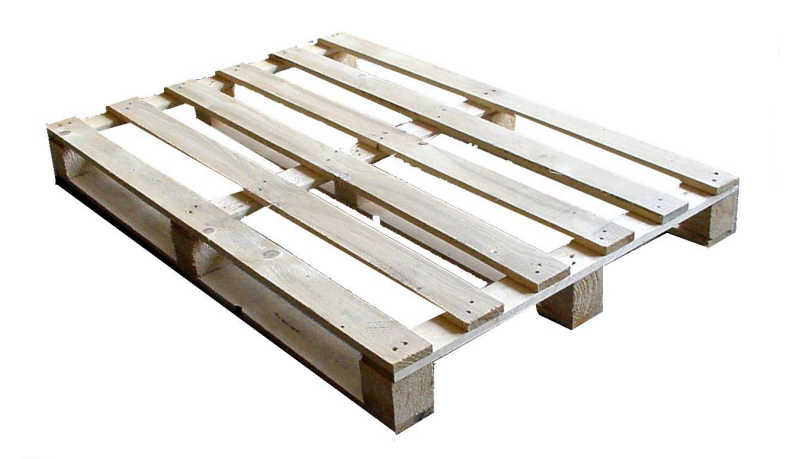

**Cette palette est constituée de bois .** 

**LES DONNEES TECHNIQUES** Dimensions : 1200 x 800 x 166 mm Masse volumique bois : 1200 kg/m<sup>3</sup>

*votre calcul détaillé :*

*Masse palette bois = …………………………………………………………………………*

### *Interpréter les résultats :*

- Quelle est la palette **la plus légère** :………………………………………
- La palette en carton est-elle **résistante** ? ( justifier votre

réponse ) *Note : structure en nid d'abeilles.*

……………………………………………………………………………………………………………………

……………………………………………………………………………………………………………………

……………………………………………………………………………………………………………………

7/ Quels sont les **atouts** de l'éco-conception ?

• ……………………………………………………………………………………………………………

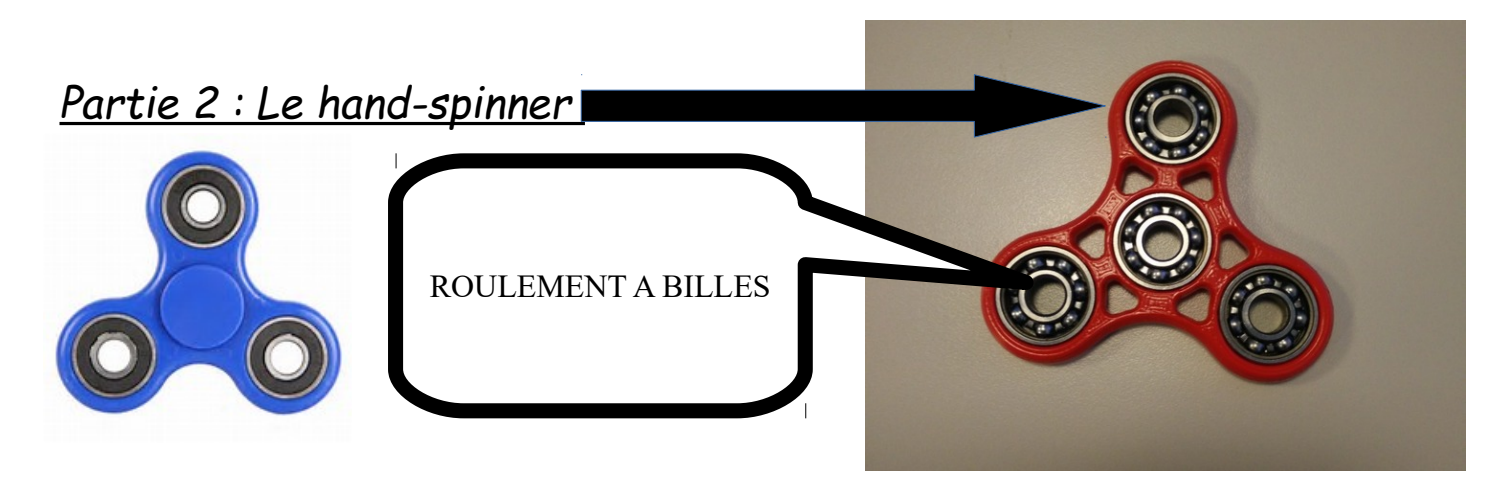

➔ L'objectif de cette partie va être de concevoir un **hand-spinner** sur **Solidworks** tout en respectant les règles de **l'éco-conception.**

### VOTRE TRAVAIL :

- ➢ Répondre aux questions ci-dessous dans un 1er temps grâce à internet.
- Site : <http://www.coachinvest-interactive.com/>
- 1/ D'où est **originaire** cet objet « hand-spinner » ?
- ……………………………………………………………………………………………………………………………………
- 2/Comment mettre en **mouvement** le « hand-spinner » ?

………………………………………………………………………………………………………………………………………

……………………………………………………………………………………………………………………………………….

3/ Quelle est la **liaison mécanique** entre le roulement à bille centrale et le

hand-spinner ?

……………………………………………………………………………………………………………………………………

4/ Réaliser le **schéma cinématique** du hand-spinner.

5/ **A quoi sert** initialement le hand-spinner ?

 $\mathcal{L}_{\mathcal{M}}$ 

6/ Quel est le **rôle des roulements** aux extrémités du hand-spinner ?

……………………………………………………………………………………………………………………………………

. The contract of the contract of the contract of the contract of the contract of the contract of the contract of the contract of the contract of the contract of the contract of the contract of the contract of the contrac

7/ Quelle est **le temps de rotation moyen** du hand-spinner lorsque

l'utilisateur met en mouvement l'objet ?

……………………………………………………………………………………………………………………………………

8/ Quel **Principe physique** permet au hand-spinner de tourner pendant un temps sans s'arrêter ?

………………………………………………………………………………………………………………………………………

………………………………………………………………………………………………………………………………………

9 /A partir de sites sur les hand-spinner , vous devez donner **les** 

**matériaux** qui peuvent être utilisés pour les hand-spinner ( pour **les** 

**roulements** , la forme à **3 branches )**

**matériau 1 :** ……………………………………… **matériau 2 :** ……………………………………

**matériau 3** : …………………………………… **matériau 4 :** ……………………………………

**matériau 5 :** ……………………………………

10/ En fonction des matériaux trouvés précédemment , vous devez dire si ces hand-spinner sont respectueux de l'environnement ? Est-ce que leur développement est issu d'un processus d'éco-conception ? Expliquer

……………………………………………………………………………………………………………………………………… ……………………………………………………………………………………………………………………………………… ……………………………………………………………………………………………………………………………………….

Réaliser sur Solidworks le hand-spinner ci-dessous en respectant une démarche d'éco-conception , cela veut-dire utiliser des matériaux respectueux du développement durable.

#### **LE HAND – SPINNER ………SUR SOLIDWORKS**

- *1) Créer un dossier « hand -spinner » dans votre dossier personnel.*
- *2) Enregistrer l'ensemble du travail dans le dossier « hand-spinner ».*

*Le hand spinner est composé de 3 éléments :*

- 
- **la pièce 1** appelé *« forme à 3 branches »*

• *la pièce 2 appelé « pivot »*

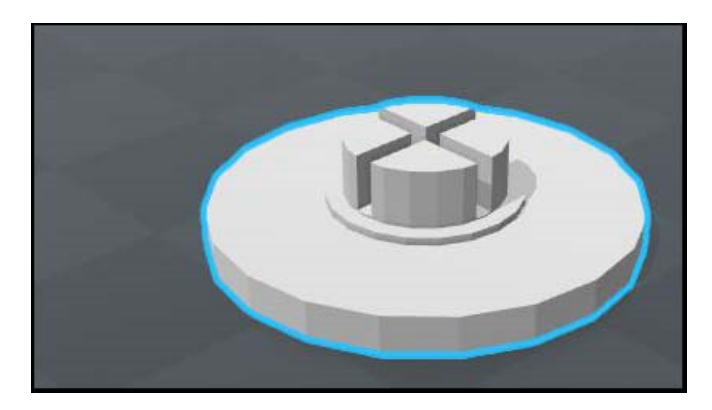

• *la pièce 3 appelé « roulements à billes »*

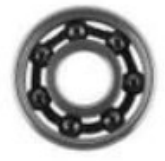

#### *VOTRE TRAVAIL*

*Concevoir les pièces sur Solidworks en suivant l'aide ci-dessous PIECE 1 – FORME A 3 BRANCHES* 

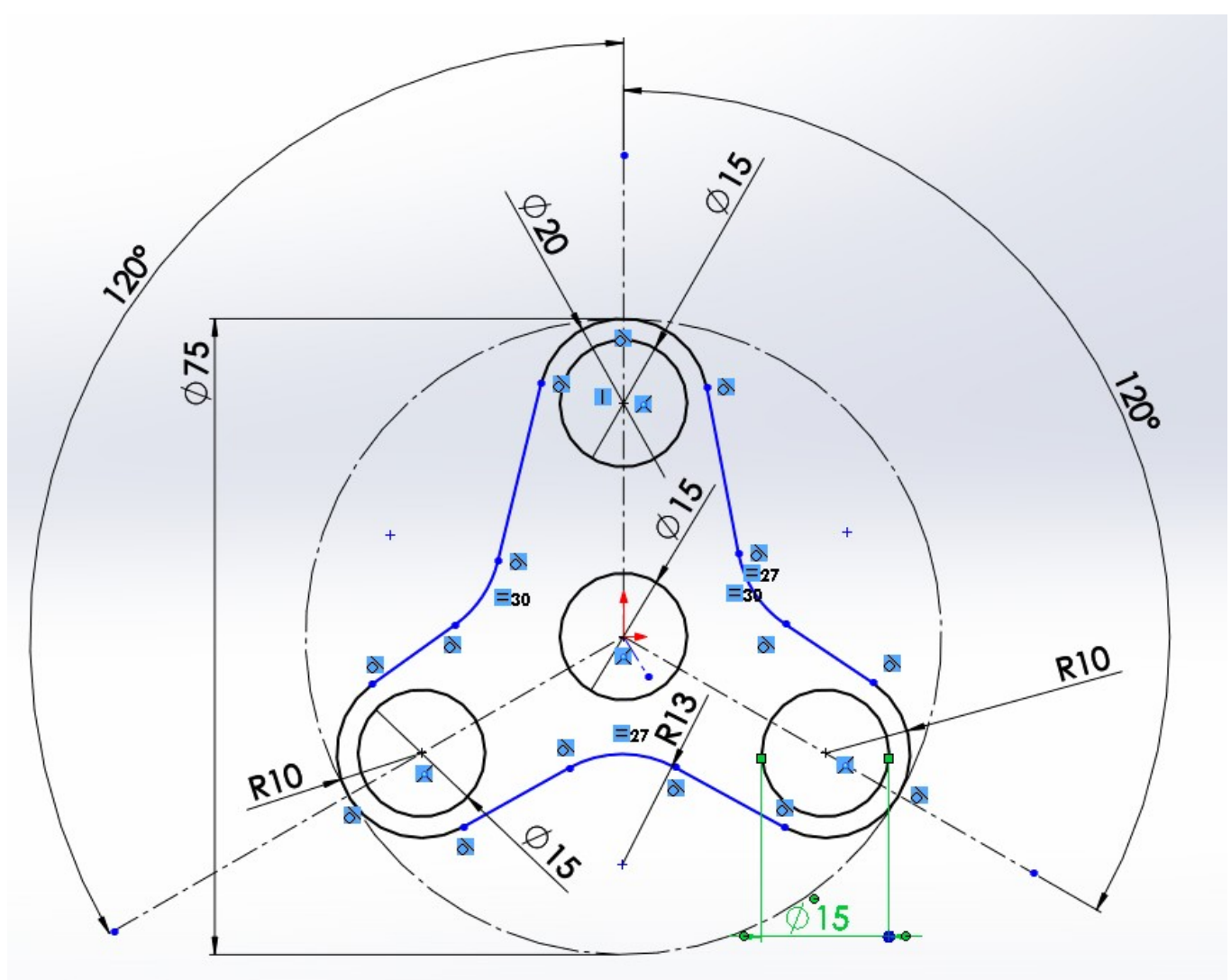

*réaliser une extrusion de 10 mm* 

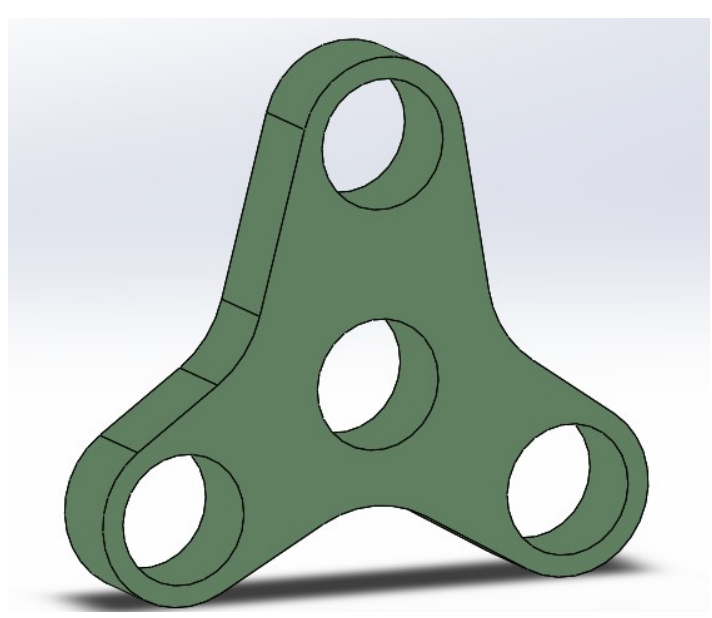

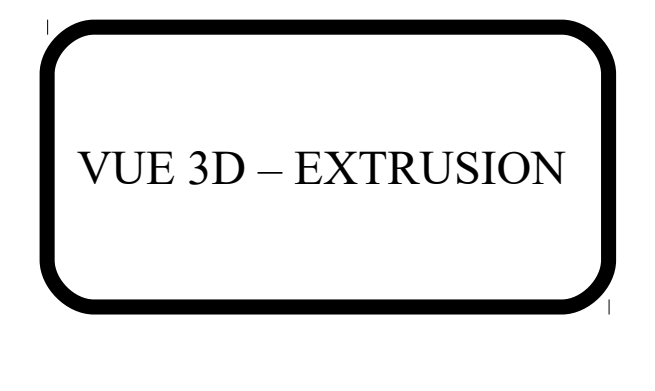

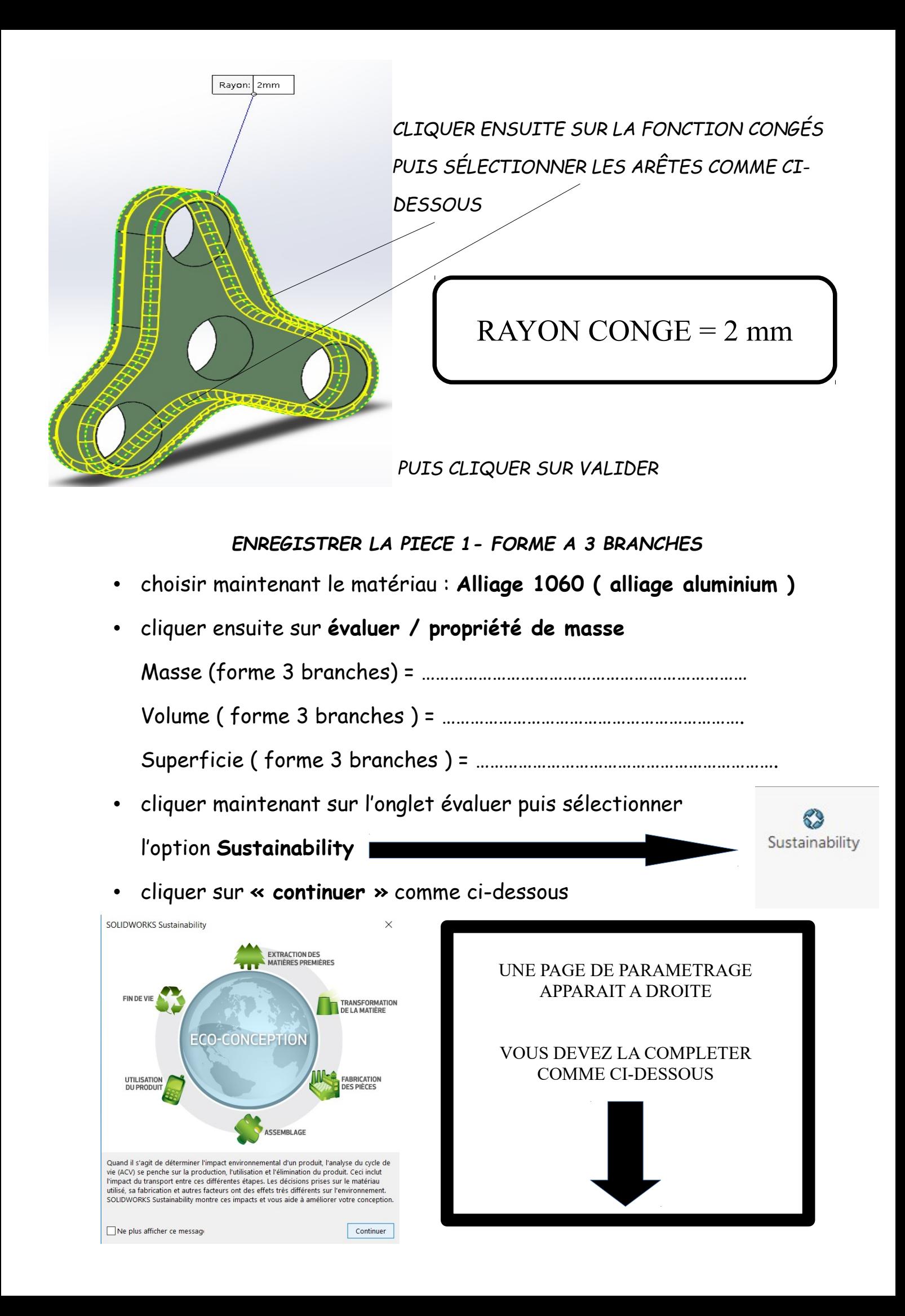

Vous devez mettre les mêmes critères que ci-dessous :

*( objectif : observer l'impact environnemental de la fabrication )* 

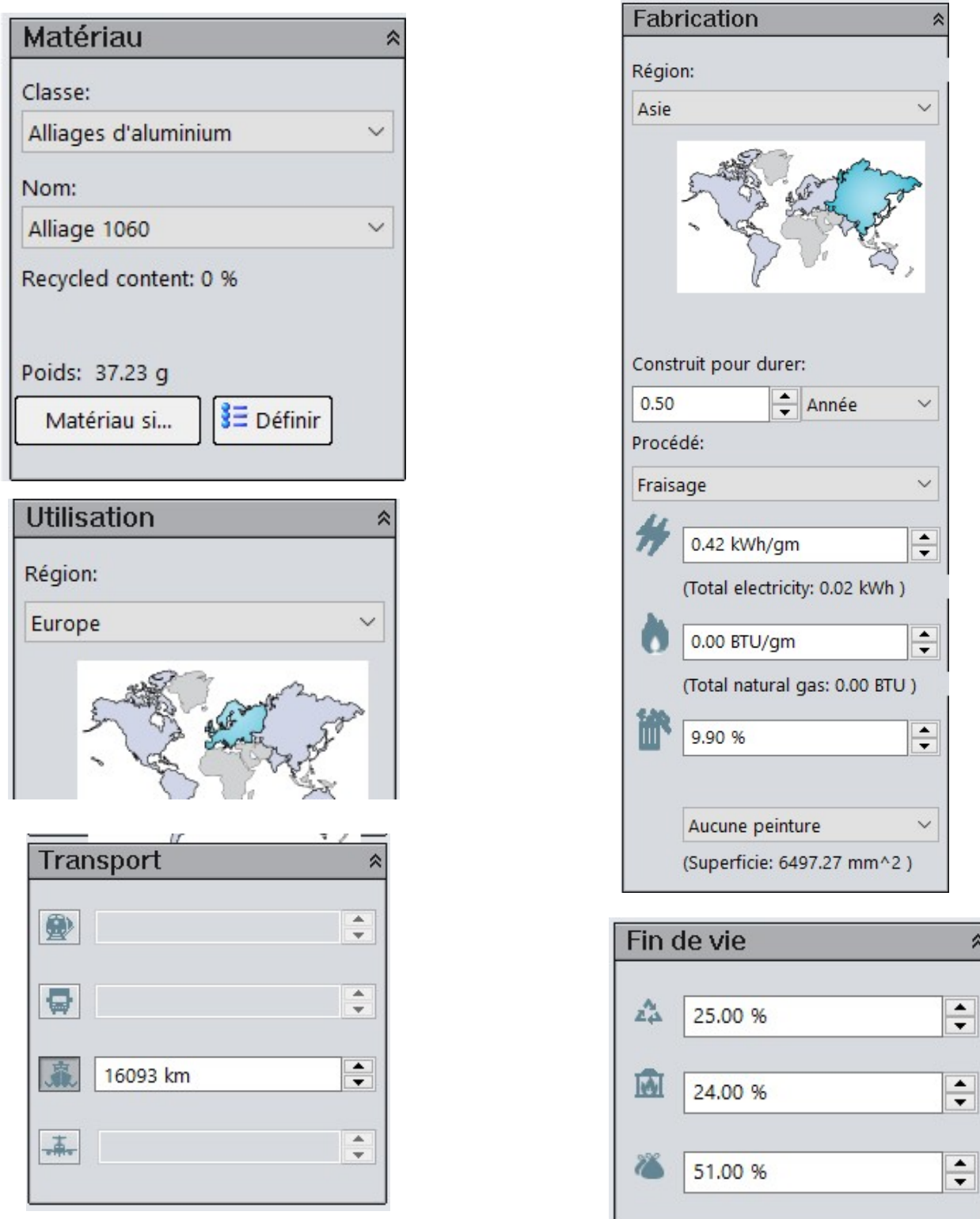

*CLIQUER ENSUITE SUR « impact sur l'environnement » se trouvant en bas puis interpréter ci-dessous les résultats.*

*Interpréter les résultats concernant l'impact lié au carbone :* 

*……………………………………………………………………………………………………………………………………*

*……………………………………………………………………………………………………………………………………*

*Interpréter les résultats concernant l'impact lié à la consommation d'énergie :* 

*……………………………………………………………………………………………………………………………………*

### *Étape 2 :*

- **Changer le matériau .**
- Vous devez trouvé un matériau **plus respectueux de l'environnement** lors de sa fabrication .
- Conserver les mêmes critères que pour l**'alliage 1060**
- puis vérifier **« l'impact sur l'environnement »**

Quel est votre choix de matériau ? ………………………………………………………….

*Comparer les résultats sur l'impact lié au carbone* 

*……………………………………………………………………………………………………………………………………*

*……………………………………………………………………………………………………………………………………*

*Comparer les résultats sur l'impact lié à la consommation d'énergie*

……………………………………………………………………………………………………………………………………

……………………………………………………………………………………………………………………………………

TOURNER LA PAGE .

#### PIECE 2 – PIVOT

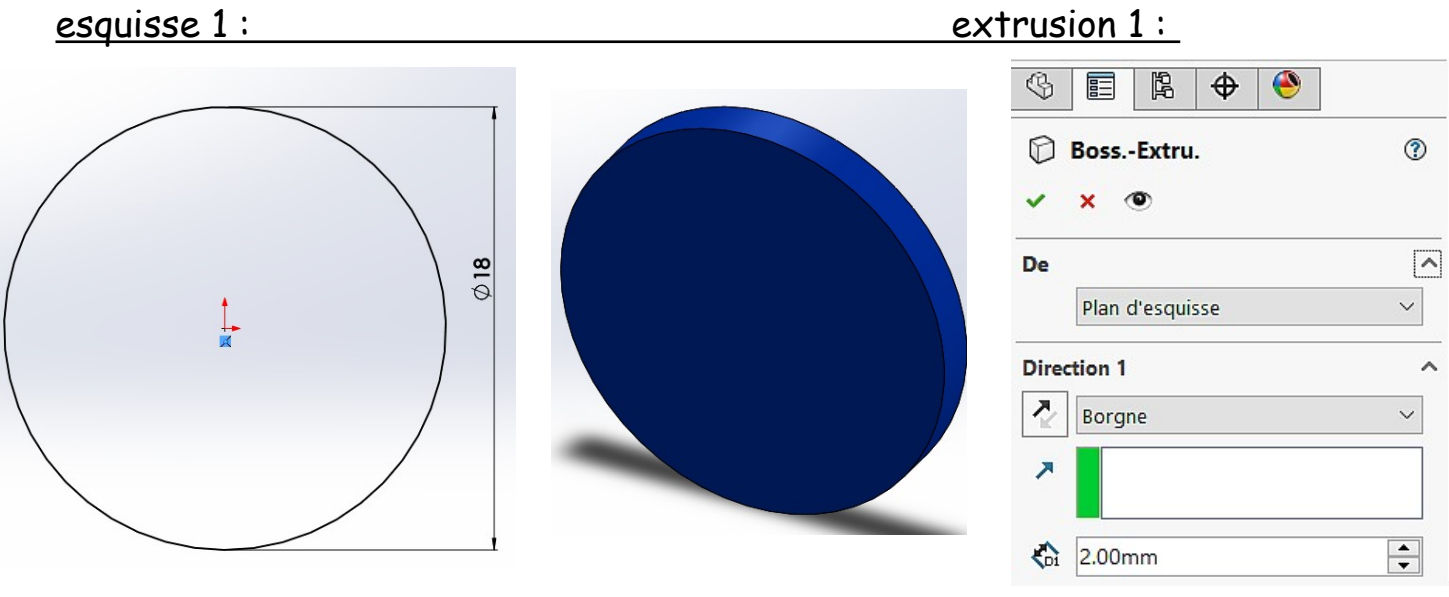

sélectionner ensuite la face au dessus puis esquisser comme ci-dessous :

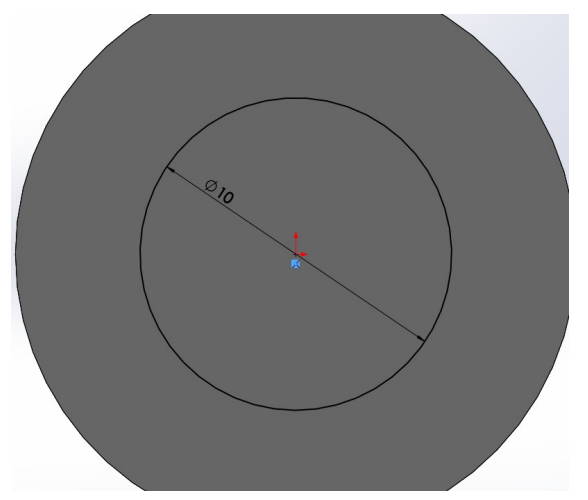

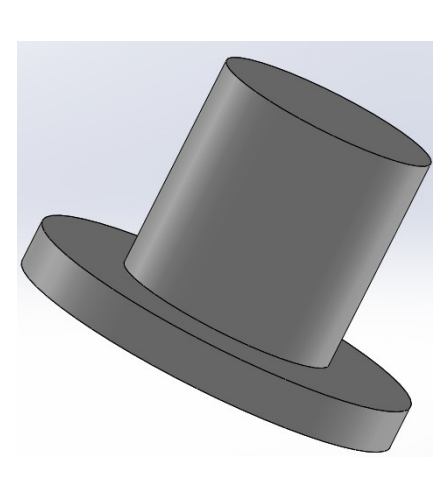

#### esquisse 2 : esquisse 2 :

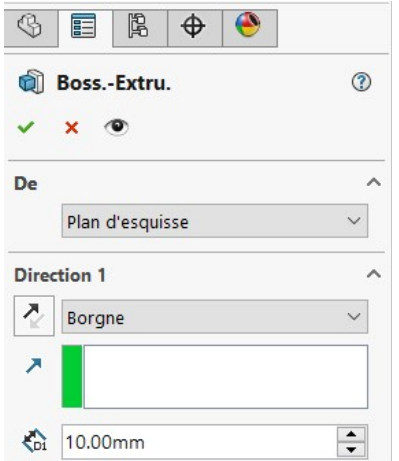

• appliquer le matériau trouvé précédemment **sur la pièce pivot.**

Réaliser ensuite l'assemblage comme ci-contre :

• **ENREGISTRER L'ASSEMBLAGE**

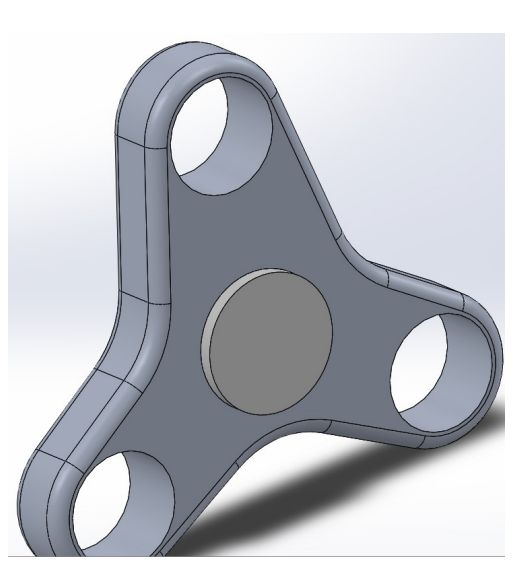